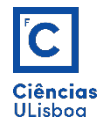

## AULA PRÁTICA 7. *PRACTICAL CLASS 7.*

- 1. **CRESCIMENTO DE REGIÕES.** REGION GROWING.
- import numpy as np<br>import matplotlib.pyplot as plt from imageio import imread from scipy import ndimage from skimage.morphology import rectangle, erosion, dilation, binary\_erosion, \ binary\_dilation, watershed<br>from copy import deepcopy
- 1.1 Determinar os mínimos regionais do gradiente morfológico da imagem rgrow.tif, e determinar a correspondente imagem de watershed. *Determine the regional minima of the morphological gradient of the rgrow.tif image, and determine the corresponding image of watershed.*
- 1.2 Eliminar as bacias de *watershed* que tocam o bordo da janela. *Eliminate watershed basins that touch the* edge of the window.

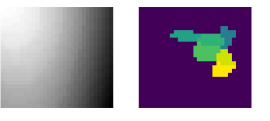

1.3 A partir do pixel-semente (8, 15), reconstruir a correspondente bacia de watershed. *From the seed pixel* (8, 15), reconstruct the corresponding watershed basin.

seed =  $[8, 15]$  $\overline{B}$  $= W = W[seed[0][0], seed[0][1]]$ 

1.4 Por anexação de bacias obter a região que satisfaça o seguinte critério: a diferença absoluta entre a média dos pixels da região obtida por anexação, e a média dos pixels da bacia a anexar deve ser inferior a 10. *By basin* attachment obtain the region that meets the following criteria: the absolute difference between the pixel average of the region obtained by attachment and the pixel average of the basin to be attached must be less than 10.

```
m = [-2, -1]<br>
while m[-1]!=m[-2]:<br>
A = B*F.astype(float)<br>
m.append(np.mean(A[np.nonzero(A]]))<br>
D = np.logical_and(binary_dilation(B, ee), np.logical_not(B))*W<br>
val = np.unique(D[np.nonzero(D]])<br>
for j in range(len(val)):<br>
V
                            B = np.logical_or(B, W == val[j])del m[0:2]; del m[-1]
```
## **2. OPERADOR "CANNY EDGE DETECTOR".** *"CANNY EDGE DETECTOR" OPERATOR.*

```
import numpy as np<br>import matplotlib.pyplot as plt
from imageio import imread<br>from scipy import imread
                           imread
from skimage.morphology import rectangle, binary_dilation
from copy import deepcopy
```
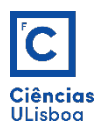

2.1 Filtrar a imagem circle.tif, com um filtro passa-baixa Gaussiano. Filter the circle.tif *image with a Gaussian low pass filter.*

gauss\_denoised = ndimage.filters.gaussian\_filter(F.astype(float), 1)

2.2 Aplicar o operador bi-direccional de Sobel. Apply the bi-directional Sobel operator.

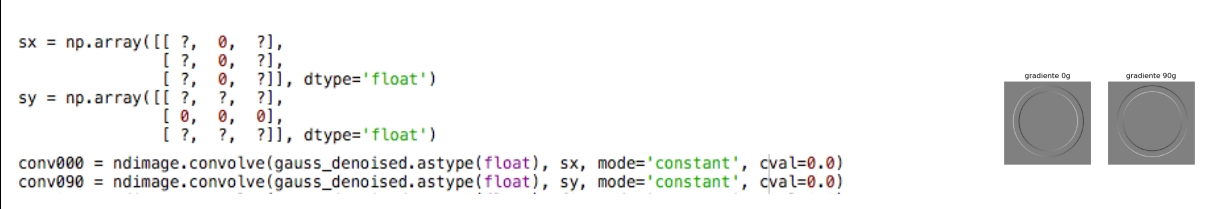

2.3 Determinar a imagem correspondente à inclinação do gradiente em cada pixel. *Determine the image corresponding to the slope of the gradient in each pixel.* 

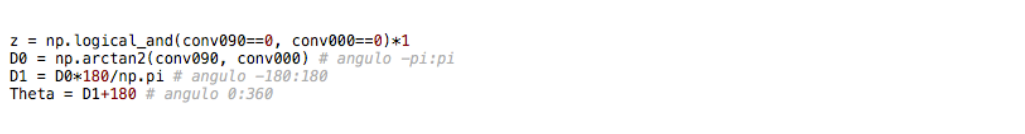

2.4 Quantização das inclinações para valores de 45<sup>°</sup>, 90<sup>°</sup>, 135<sup>°</sup> e 180<sup>°</sup>. Quantization of slopes for values of 45<sup>°</sup>, *90 <sup>o</sup> , 135 <sup>o</sup> and 180 <sup>o</sup> .*

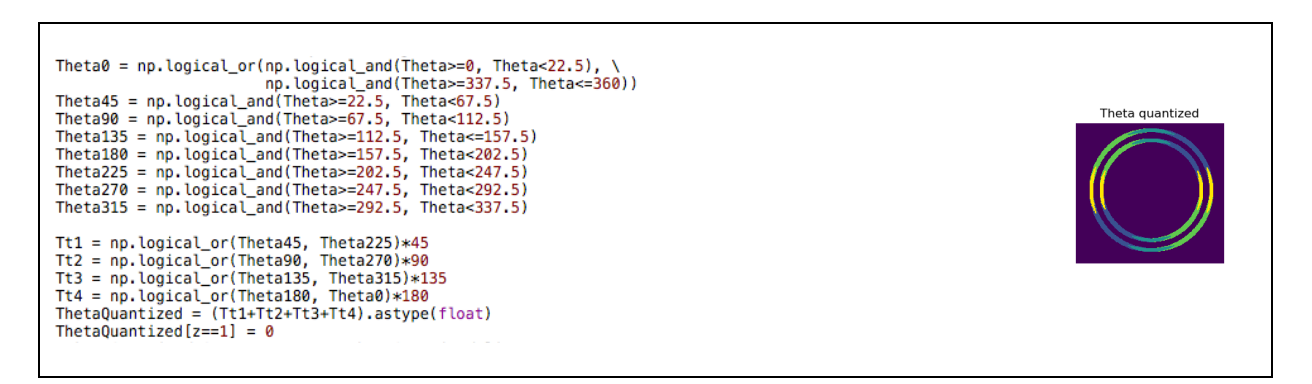

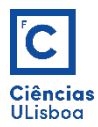

2.5 Determinação dos pixels máximos do gradiente, para os valores quantizados. *Determination of the maximum gradient pixels for the quantized values.* 

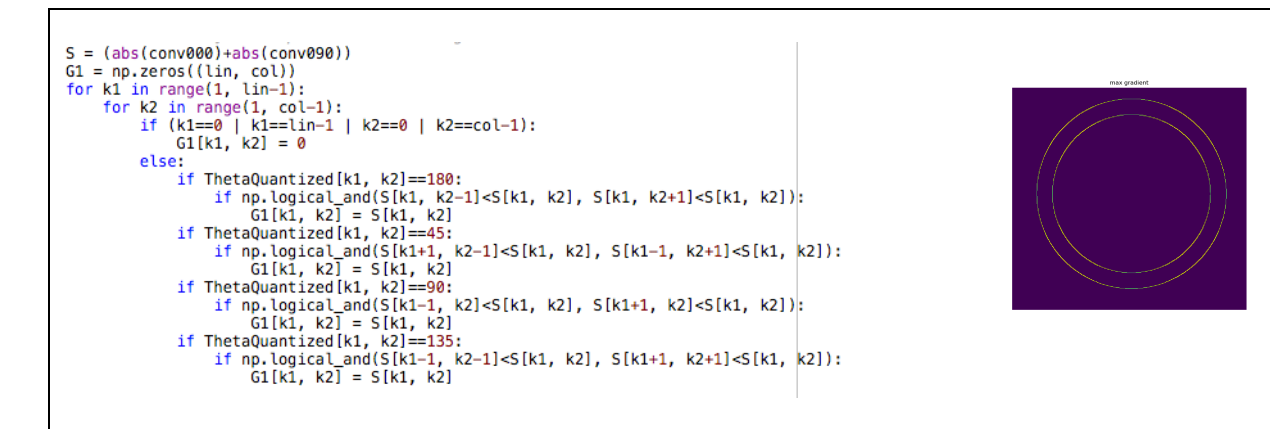

2.6 Determinar as linhas de fronteira. Para o efeito, aplicar à imagem resultante anterior um duplo threshold, classificando os pixels, como "Fortes" e "Fracos", e anexar, por *histeresis*, os pixels "Fracos" elegíveis, aos pixels "Fortes". Determine the edge lines. To do this, apply a double threshold to the previous resultant *image, classifying the pixels as "Strong" and "Weak", and attach, by hysteresis, the "Weak" eligible pixels* to the "Strong" ones.

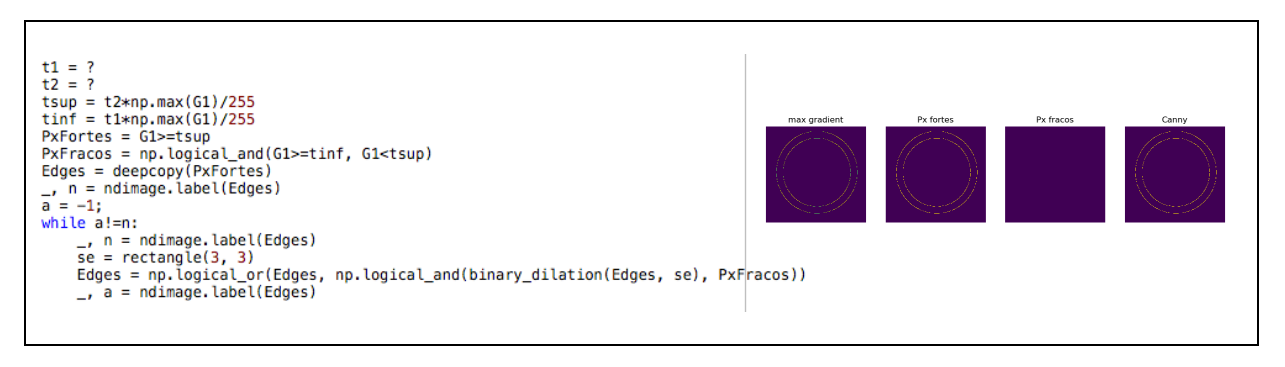

2.7 Aplicar o algoritmo à imagem **lsat01.tif**. Apply the algorithm to the image **lsat01.tif**.

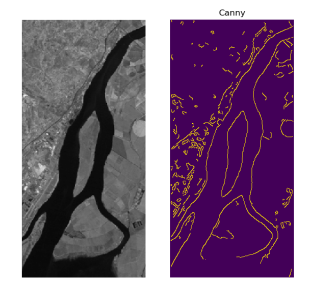